# Propozycja II projektu zaliczeniowego z PiMN: Obróbka dźwięku (format WAV),

czyli elementy transformaty Fouriera

Opracowanie Jędrzej Wardyn

1 lipca 2024

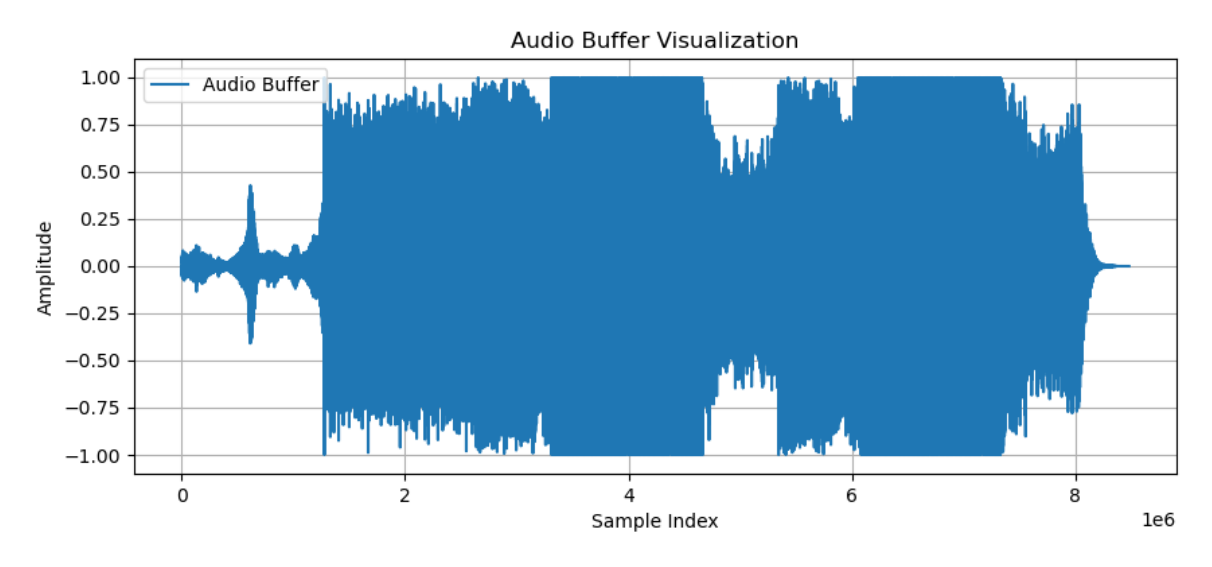

Rysunek 1: Wizualizacja kawałka "Crab Rave"

Wszelkie pytania proszę kierować na mail: j.wardyn@uw.edu.pl

### 1 Program do obróbki plików dźwiękowych za pomocą transformaty Fouriera

Jednym z przykładów narzędzi do obróbki plików dźwiękowych i video jest ffmpeg. Oparty jest o niego między innymi program do nagrywania OBS. Jeśli mówimy o graficznych programach tylko do audio mamy na przykład Tenacity(klon Audacity, który jest wolny/libre i otwartoźródłowy (FLOSS)).

W tym zadaniu celem będzie odtworzyć część funkcji z takiego programu mając do dyspozycji pliki w formacie .wav [dla uproszczenia], gdzie za pomocą cross-platformowej biblioteki mamy bezpośrednio dostęp do zapisu fali dźwiękowej.

Dzięki temu będziemy mogli kontrolować dokładnie co dzieje się z dźwiękiem, napisać nowe, unikalne funkcje, których w tych programach nie ma albo nie są tak wygodnie opakowane.

Będzie wam dostępna biblioteka "libsndfile"do otwierania plików .wav oraz podstawowy plik początkowy .cpp. W pliku początkowym znajduje się odczytywanie pliku i zapisywanie pliku do formatu .wav. Transformatę Fouriera można robić np przez bibliotekę FFTW. Resztę musicie napisać sami.

Poniżej znajdują się wskazówki co chciałbym zobaczyć w takim programie, niemniej cenię waszą kreatywność w ujęciu tego tematu. Jeżeli ktoś nie wykona czegoś nawet wymaganego, ale zrobi za to coś innego fenomenalnie to otrzyma punkty.

Audio do testów można ściągać z [stronki z Royalty Free muzyką.](https://pixabay.com/music/)

Stronka do [konwersji .mp3 do .wav](https://convertio.co/pl/mp3-wav/)

Nie jest koniecznym korzystanie z C++ ani praca na plikach .wav wyłącznie, ale macie już tu dostępny kod w C++ poniżej.

PLIK NA POCZĄTEK STARTOWY: [DO UŻYTKU](https://drive.google.com/file/d/1cRWA3JZpphP59ZQpc_3cDq-UYZm1pT1H/view?usp=sharing)

#### 1.1 Co widziałbym, że ma się znaleźć:

- 1. Program może być odpalany z konsoli z argumentami funkcji main jaki plik ma przyjąć i co ma z nim robić. (Trochę jak ffmpeg). [OPCJONALNE]: Jak ktoś chce się pogimnastykować, to może spróbować zrobić coś na kształt menu do wyboru funkcji, coś bardziej graficznego, ale w konsoli to proszę bardzo.
- 2. Podstawa: program ma ALBO wypisywać audio input i output do plików które może wyrysować ALBO bezpośrednio wyrysowywać rysunki. Istotna jest możliwość inspekcji tego, jak nasz program obrobi audio albo jego konkretnej sekcji, warto zrobić jakąś opcję zoomowania.
- 3. Jako funkcje do włączania: wycinacz ciszy w audio, gdzie możemy wybrać sobie wartość progową jak i długość czasu od którego ma się zaczynać usuwanie. Np nie ma usuwać krótszego dźwięku niż 1 sekunda.
- 4. Usuwanie DC: jeśli dźwięk jest podniesiony całościowo w jedną stronę, czyli na przykład bardziej wystaje z góry niż z dołu (niesymetrycznie) to powinien zostać obniżony, żeby był z powrotem symetryczny.
- 5. "Główny punkt programu": Equalizer: Wykorzystując szybką transformatę Fouriera (a również STFT) oraz jej odwrotność mamy na celu napisanie czegoś, co może nam usuwać wybrane przedziały częstotliwości z całego nagrania lub fragmentu nagrania.

Celem nie jest tutaj napisanie od zera algorytmu FFT, a umiejętność jego zastosowania.

- do wyboru 1. Low-pass/high pass filter: rozszerzenie powyższej idei: napisz zestaw filtrów, które możesz zastosować na częstotliwościach w celu wywołania odpowiedniego efektu.
- do wyboru 2. Przyspieszacz: [1](#page-1-0) Wykorzystajcie transformatę Fouriera do utworzenia przyspieszacza/spowalniacza audio, ale takiego, który nie podnosi ogólnego tonu nagrania [jak 2x na youtube]. Podpowiedź: jeśli rozbijamy dźwięk na punkty to z twierdzenia o próbkowaniu wystarczą nam 2 punkty do odtworzenia ciągłej fali sinusoidalnej.
- do wyboru 3. Pitch Shift: Napisz coś co zmienia całościowy ton danego nagrania.
- do wyboru 4. Kompresor: Czasami audio które posiadamy nie jest znormalizowane, lub nie podlega kompresji (zmniejszeniu dynamiki czyli różnic między najcichszymi dźwiękami i najgłośniejszymi). Jest to problematyczne, gdy nie jest to zabieg artystyczny a błąd w nagraniu. Napisz coś co zidentyfikuje najgłośniejsze fragmenty dźwięku i ściszy je [sam ustal jakie parametry zastosujesz, ale możesz wzorować się np na Audacity], oraz opcjonalnie podgłośni te cichsze. Zachęcam do rozważenia opcji rozbudowania tego narzędzia o różne parametry.

#### 1.2 Dla uproszczenia:

- 1. Nic nie musi dziać się w czasie rzeczywistym, program ma przyjąć, popracować sobie i oddać gotowy plik audio po przeróbkach i wyrysować cały plik lub jego wybraną część.
- 2. Nie musimy tworzyć żadnego konwertera do .mp3 lub .opus, ani innych formatów, biblioteka jedynie ma zastosowanie do .wav i innych bardzo prostych w strukturze plików. Ale nie zabraniam.
- <span id="page-1-0"></span>3. Wystarczy obrabiać audio monofoniczne.

 $^1$ Osobista historia: Będąc na drugim roku mój sąsiad w domie studenta 2 puszczał mi przez ścianę 14 razy z rzędu wersję nightcore kawałka z filmu o piratach. Od tamtego czasu inaczej patrzę na przyspieszanie muzyki.

## 2 Wymagania i obwieszczenia:

Poniżej umieszczone są warunki, które wpływają na ostateczną punktację projektu. Zasadniczo każdy zaczyna z maksymalną ilością punktów, które odejmuję za każdą skuchę, chyba że robi absolutne minimum i widać, że nie włożył w to żadnego postarania. Wtedy zaczynam dodawać punkty od dołu.

Kod projektu:

1. Powinien posiadać czytelną i zrozumiałą instrukcję (w osobnym pliku) kompilacji i użytkowania programu.

## 2. Powinien kompilować/uruchamiać się (brak tego warunku daje 0 punktów).

- 3. Powinien uruchamiać się bez błędów w stylu segmentation fault
- 4. Nie powinien skutkować jakimś szkodliwym działaniem, na przykład nadprodukcją zapisywanych plików zapełniających całą dostępną pamięć.
- 5. Przy wprowadzaniu lub użyciu danych, otwieraniu plików i innych czynnościach zależnych od pewnych czynników program powinien sprawdzać czy operacja została wykonana poprawnie, jeśli nie to powinien zostać pokazany odpowiedni do sytuacji komunikat błędu.
- 6. Kod programu powinien realizować wytyczne z opisu projektu.
- 7. (tam gdzie jest to możliwe) Warto jakby nie było zbytecznej redundancji
- 8. Warto by program nie był powolny lub nad wyraz zasobożerny polecam flagę (-O3 chyba, że macie wyraźne powody by jej nie użyć).
- 9. W kodzie dobrze jakby nie było części bezużytecznych (dodajcie -Wall do flag kompilacji), śmieci pozostałych po tworzeniu rozwiązania, proponuję wyczyścić kod a potem dodać komentarze.
- 10. W miarę możliwości kod ma być przejrzysty, opatrzony komentarzami w celu szybszego zrozumienia sprawdzającego, (co nie znaczy, że nie można używać jakichś trików)

Punkty 1-6 są najważniejsze, ale spełnienie ich nie gwarantuje maksymalnej ilości punktów. Wszelkie pytania proszę kierować na mail: j.wardyn@uw.edu.pl